## **AED1 - Aula 24**

# **Tabelas de símbolos, implementação em vetores ordenados, árvores binárias de busca**

Uma tabela de símbolos:

- Também é chamada de dicionário.
- Corresponde a um conjunto de itens,
	- em que cada item possui uma chave e um valor.
- Suporta diversas operações sobre os itens,
	- sendo busca a principal delas.
- Trata-se de um Tipo de Dado Abstrato, pois
	- o foco está no propósito da estrutura, e não em sua implementação.

Estamos interessados nas seguintes operações:

- busca dada uma chave k, devolva um apontador
	- para um objeto com esta chave. Se não existir devolva "none".
- min (max) devolva um apontador
	- para um objeto com a menor (maior) chave.
- predecessor (sucessor) dada uma chave k, devolva um apontador
	- para o objeto com a maior (menor) chave menor (maior) que k.
		- Se não existir devolva "none".
- percurso ordenado devolva todos os objetos
	- seguindo a ordem de suas chaves.
- seleção dado um inteiro i, entre 1 e n, devolva um apontador
	- para o objeto com a i-ésima menor chave.
- rank dada uma chave k, devolva o número de objetos
	- com chave menor ou igual a k.

Note que nossa definição de seleção é levemente diferente

- da adotada no problema da seleção.
- Essa escolha foi feita para que rank seja a operação inversa da seleção.

Vamos começar a pensar na implementação de uma tabela de símbolos

● e nas estruturas de dados que podemos usar para tanto.

## **Implementação em vetor ordenado**

Considere um vetor ordenado v de tamanho n.

● Como podemos implementar as operações anteriores?

Exemplificar operações com o seguinte vetor ● 3 6 10 11 17 23 30 36busca(8): usando busca binária tenos limite par raino de la meio de limite<br>esq. (13 6 10 11) 17 23 30 36 ) din. 1º passo: 8 < 11 = 1 buscar no subretor à esquida limite esq. po nio quanto dis.<br>3 6 10 11 17 23 30 36 3° passo: 8 % 10 = 1 buscar no subvetor à esquerda lin esq p g lin dir.<br>13 6 10 11 17 23 30 36<br>Caso parada: linite dir. = linte esq. +1 min: 36 10 11 17 23 30 36 predecessor (10): usando busca kinéria tenos 3 6 10 11 17 23 30 36 3 6 10 11 17 23 30 36 percurso ordenado: 3 6 10 11 17 23 30 36 1eleção (7): 13 6 10 11 17 23 30 36

#### **Biblioteca para tabela de símbolos**

```
Segue o código da interface TSvetorOrdenado.h:
typedef struct ts TS;
typedef int Chave;
typedef int Cont;
typedef struct item
{
     Chave chave;
    Cont conteudo;
} Item;
TS *TScria(Item *v, int n);
Item *TSbusca(TS *tab, Chave x);
Item *TSmin(TS *tab);
Item *TSmax(TS *tab);
Item *TSpred(TS *tab, Chave x);
Item *TSsuc(TS *tab, Chave x);
void TSperc(TS *tab);
Item *TSselec(TS *tab, int i);
int TSrank(TS *tab, Chave x);
```
#### **Implementação da biblioteca em vetor ordenado**

A seguir temos os códigos da biblioteca usando vetor.

```
#include <stdio.h>
#include <stdlib.h>
#include "TSvetorOrdenado.h"
struct ts
{
     Item *v;
     int n;
};
```
Busca binária: observe que a seguinte implementação da buscaBinaria

```
● devolve uma posição, ainda que não encontre a chave buscada.
         ○ Que posição é essa?
int buscaBinaria(Item v[], int n, Chave x) {
     int e, m, d;
    e = -1;
    d = n;
    while (e < d - 1) {
         m = (e + d) / 2;if (v[m].chave \langle x \ranglee = m;
          else
             d = m; }
     return d;
}
   ● Invariante e corretude:
         ○ No início de cada iteração do laço temos
                |v[e] < x < = v[d].○ Na primeira iteração isso vale pois
               ■ v[-1] e v[n] não estão definidos.
```
- $\circ$  Quando o algoritmo sai do laço temos  $e = d 1$ .
	- Assim,  $v[e] = v[d 1] < x < v[d]$ .
- Portanto, ao devolver d o algoritmo está indicando
	- a posição que a chave x deve ocupar no vetor,
		- quer ela esteja nele ou não.
- Eficiência: leva tempo O(log n) no pior caso.

```
Inicializa:
TS *TScria(Item v[], int n) {
     int i;
     TS *tab;
     tab = (TS *)malloc(sizeof(TS));
    tab-y = (Item *)<b>malloc</b>(n * sizeof(Item));tab\rightarrow n = n;
    for (i = 0; i < n; i++)tab \rightarrow v[i] = v[i]; insertionSort(tab->v, tab->n);
     return tab;
}
```
#### Busca:

```
Item *TSbusca(TS *tab, Chave x) {
     int i;
    i = \text{buscaBinaria}(\text{tab->}v, \text{tab->}n, x);if (tab-y[i].chave == x) return &(tab->v[i]);
     return NULL;
}
```
#### Mínimo:

```
Item *TSmin(TS *tab) {
   return &(tab->v[0]):}
```
#### Predecessor:

```
Item *TSpred(TS *tab, Chave x) {
     int i;
    i = \text{buscaBinaria}(\text{tab->}v, \text{tab->}n, x);if (tab-y[i].chave == x && i != 0)
```

```
return &(tab->v[i - 1]);
     return NULL;
}
```
Percurso ordenado:

```
void TSperc(TS *tab) {
     int i;
    for (i = 0; i < tab \rightarrow n; i++) printf("(%d, %d) ", tab->v[i].chave, tab->v[i].conteudo);
     printf("\n");
}
```

```
Seleção:
```

```
Item *TSselec(TS *tab, int pos) {
     return &(tab->v[pos - 1]); // vetor começa em 0
}
```

```
Rank:
```

```
int TSrank(TS *tab, Chave x) {
    int i, pos;
    i = buscaBinaria(tab->v, tab->n, x);
   if (tab-y[i].char = x)pos = i + 1; else
       pos = i; return pos;
}
```
Eficiência das operações:

- busca O(log n), deriva da busca binária.
- $\bullet$  min (max) O(1).
- predecessor (sucessor) O(log n), deriva da busca binária.
- percurso ordenado O(n), mínimo possível já que é o tamanho da saída.
- $\bullet$  seleção O(1).
- rank O(log n), deriva da busca binária.

Mas vetor ordenado não é eficiente quando o conjunto de itens é dinâmico.

● inserção - O(n). Por que?

 $\bullet$  remoção - O(n). Por que?

Árvores de busca são alternativa para implementar

- tabelas de símbolos que trabalham com conjuntos dinâmicos.
	- Em particular, estamos interessados em árvores binárias de busca.

### **Árvores binárias de busca**

Relembrando, cada nó de uma árvore binária corresponde a um objeto com:

- uma chave
- um apontador para o filho esquerdo
- um apontador para o filho direito
- um apontador para o pai

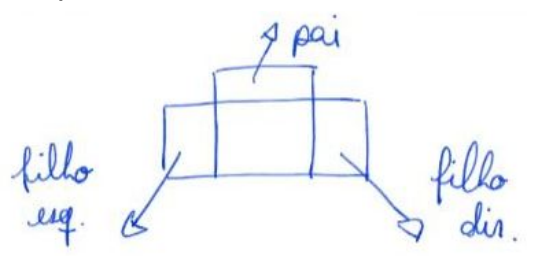

Exemplos de árvores binárias distintas,

● mas que contém o mesmo conjunto de objetos.

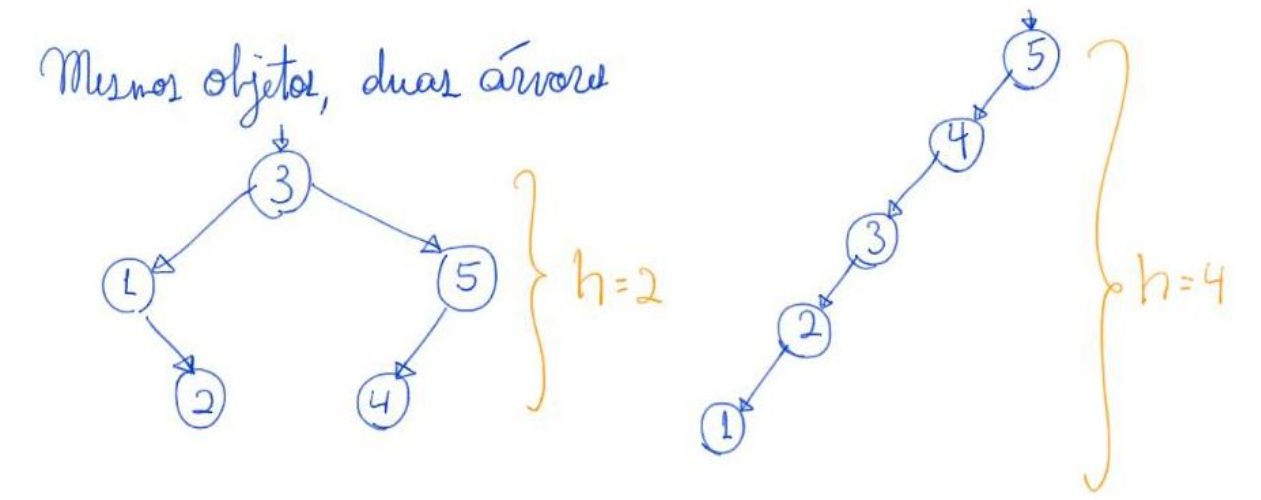

A raiz de uma árvore é o único nó que não é filho de outro.

● Nas árvores anteriores as raízes são 3 e 5, respectivamente.

Uma folha é um nó que não tem filhos.

● Nas árvores anteriores as folhas são 2, 4 e 1, respectivamente.

A altura (h) de uma árvore é o comprimento do maior caminho da raiz até uma folha.

● Nas árvores anteriores as alturas são 2 e 4, respectivamente.

De fato, a altura de uma árvore binária com n nós pode variar muito:

- $\bullet$  desde  $\sim$ = lg n, caso seja perfeitamente balanceada,
- até n-1, caso seja uma lista encadeada.

Podemos definir uma árvore binária recursivamente como sendo:

- um nó com uma subárvore esquerda e uma subárvore direita,
- ou uma árvore vazia.

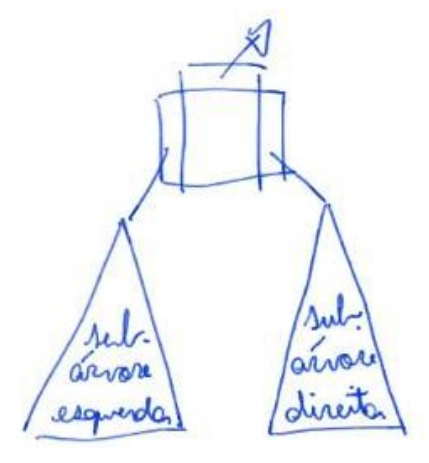

Essa definição recursiva vai nos ajudar a pensar nas operações.

O que diferencia uma árvore binária qualquer de uma árvore binária de busca

- é a propriedade de busca, i.e., dado um nó com chave x:
	- os elementos na subárvore esquerda tem chave <= x
	- e os objetos na subárvore direita tem chave > x.

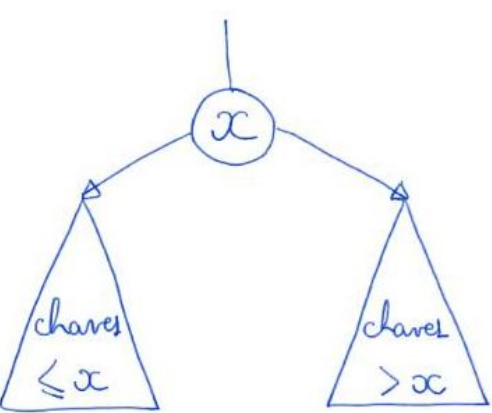

● Observe que esta propriedade mantém os elementos ordenados na árvore.

Uma importante aplicação de árvores binárias de busca

- é na implementação de tabelas de símbolos dinâmicas.
	- Segue o código da interface TSarvoreBinaria.h:

typedef int Chave;

typedef int Cont;

```
typedef struct noh
{
     Chave chave;
     Cont conteudo;
     int tam;
     struct noh *pai;
     struct noh *esq;
     struct noh *dir;
} Noh;
typedef Noh TS;
Noh *TSbusca(TS *tab, Chave x);
Noh *TSmin(TS *tab);
Noh *TSmax(TS *tab);
Noh *TSpred(TS *tab, Chave x);
Noh *TSsuc(TS *tab, Chave x);
void TSperc(TS *tab);
Noh *TSselec(TS *tab, int i);
int TSrank(TS *tab, Chave x);
TS *TSinserir(TS *tab, Chave chave, Cont conteudo);
TS *TSremover(TS *tab, Chave chave);
```
Agora vamos discutir como implementar as operações da tabela de símbolos

- numa árvore binária de busca e vamos avaliar a eficiência das mesmas ○ em função da altura (h) da árvore.
- Atentem que diversas operações não utilizam o campo pai.

Busca(k):

- Comece na raiz,
- repita o seguinte processo até chegar num apontador vazio
	- $\circ$  se a chave do nó atual = k devolva apontador para ele
	- se k < chave do nó atual desça para o filho esquerdo
	- se k > chave do nó atual desça para o filho direito
- devolva "none".

Versão recursiva

```
Noh *TSbuscaR(Arvore r, Chave chave) {
    if (r == NULL) return r;
    if (r->chave == chave) return r;
    if (chave \langle r-\ranglechave)
          return TSbuscaR(r->esq, chave);
     // r->chave < chave
     return TSbuscaR(r->dir, chave);
}
Versão iterativa
Noh *TSbusca(Arvore r, Chave chave) {
    while (r := NULL 88 r - \gt;chave != chave)
     {
         if (chave \langle r-\ranglechave)
              r = r->esq;
          else
             r = r - \frac{\lambda}{r} }
```

```
 return r;
```
}

● Eficiência: ambas levam tempo O(altura) no pior caso,

- já que em cada chamada recursiva (ou iteração)
	- descem um nível na árvore.

Min (max):

- Comece na raiz,
- desça pelo filho esquerdo (direito) até encontrar um apontador vazio.
- Devolva um apontador para o último objeto visitado.

```
// supõe que r não é vazia
Noh *TSmin(Arvore r) {
    while (r-\geq sq := NULL)r = r - \geq e \leq q; return r;
```

```
}
```
- Eficiência: leva tempo O(altura) no pior caso,
	- já que em cada iteração descem um nível na árvore.

Percurso ordenado:

- Se árvore corrente não for vazia
	- chame recursivamente "percurso ordenado"
		- para subárvore enraizada no filho esquerdo
	- devolva objeto da raíz
	- chame recursivamente "percurso ordenado"
		- para subárvore enraizada no filho direito

```
void TSperc(TS *tab) {
     inOrdemR(tab);
     printf("\n");
```

```
}
```

```
void inOrdemR(Arvore r) {
    if (r != NULL) {
```

```
 inOrdemR(r->esq);
 printf("(%d, %d) ", r->chave, r->tam);
 inOrdemR(r->dir);
```

```
}
```
}

- Como vimos na aula sobre árvores binárias,
	- esta forma de varredura de árvore é chamada de inordem
		- pois a raiz de cada subárvore é visitada entre os filhos.
- Também é conhecida por e-r-d, referência à esquerda-raiz-direita,
	- e pode ser implementada usando uma pilha explícita.
- Eficiência: leva tempo O(n), pois visita cada nó uma vez.

Predecessor (sucessor):

- Para implementar essas operações, vamos usar em cada nó,
	- um apontador para o pai do mesmo,
	- sendo que o pai da raiz é NULL.
- Isso nos obriga a atualizar esses valores
	- nas operações que alteram a árvore, i.e., inserção e remoção.
- Procedimento:
	- Encontre o objeto alvo usando busca.
	- a) se o filho esquerdo (direito) é não vazio,
		- devolva max da subárvore enraizada neste filho.
	- b) caso contrário, siga repetidamente apontadores
		- para o antecessor de x até visitar nós y e z tal que
- y é filho direito (esquerdo) de z.
	- Devolva z.
- Observe que x é o min (max) da subárvore direita de z.
	- Portanto, x é sucessor (predecessor) de z.
- c) se não encontrar, devolva "none".

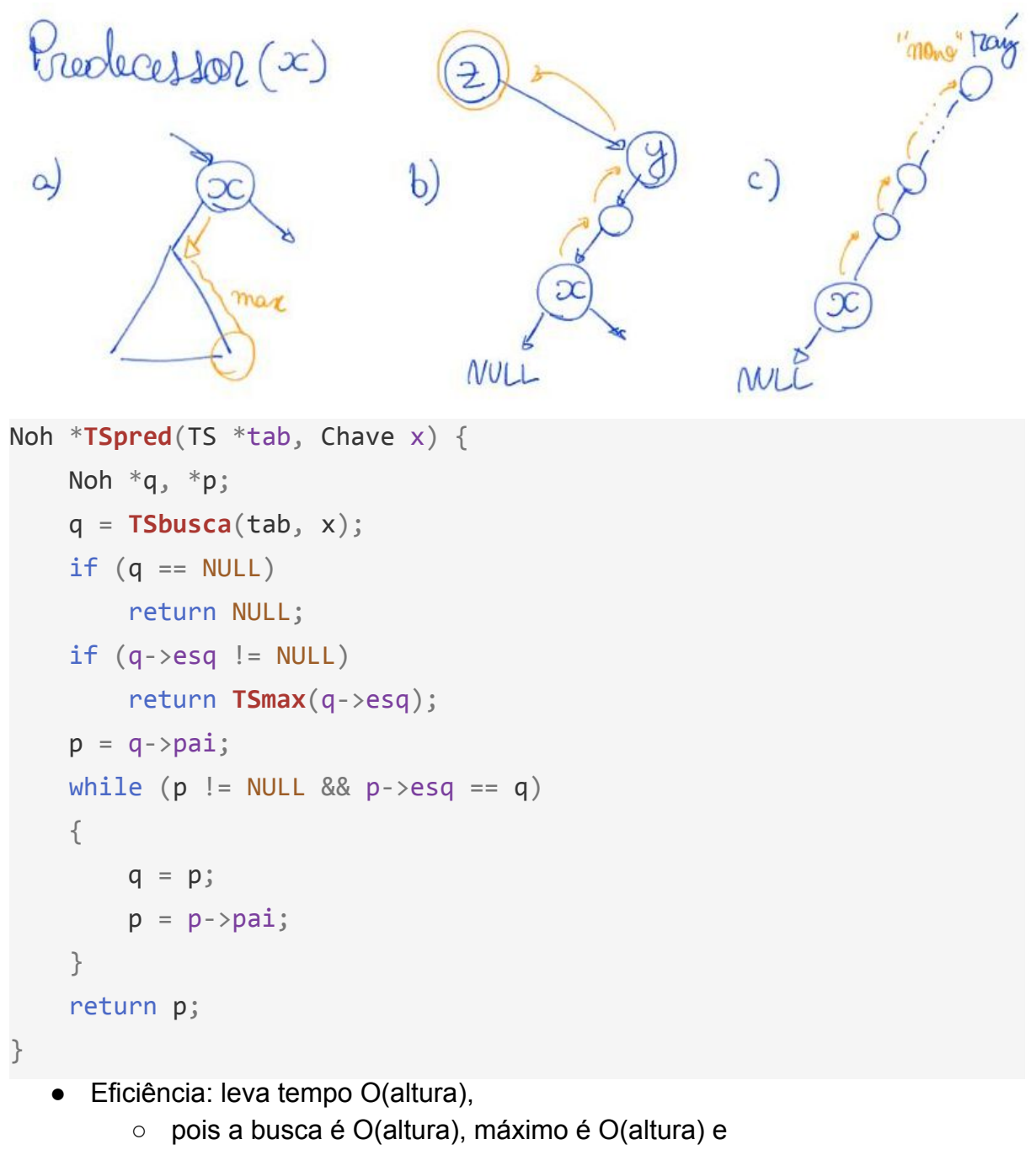

■ no segundo laço em cada iteração sobe um nível na árvore.

Quiz1: Suponha que os apontadores pai estão vazios em uma árvore.

● Como projetar uma função para preenchê-los?

Quiz2: Também é possível modificar a função para encontrar o predecessor,

- sem precisar do campo pai. Como fazer isso?
	- Dica: Envolve modificar a busca, para que ela guarde
		- o antepassado mais recente do nó com chave menor que ele.

## **Compilando biblioteca**

Para implementar e compilar um programa que usa nossa biblioteca,

● primeiro incluímos uma chamada para ela no início do programa,

#include "TS.h"

- então compilamos a biblioteca em um programa objeto "gcc -c TS.c" ou "gcc -Wall -O2 -pedantic -Wno-unused-result -c TS.c"
- e, finalmente, compilamos o programa principal usando esse programa objeto "gcc TS.o usaTS.c -o usaTS" ou "gcc -Wall -O2 -pedantic -Wno-unused-result TS.o usaTS.c -o usaTS"

Também podemos compilar o programa principal em um programa objeto

"gcc -c usaTS.c" ou "gcc -Wall -O2 -pedantic -Wno-unused-result -c usaTS.c"

● e então compilar os dois programas objetos no executável "gcc TS.o usaTS.o -o usaTS"

Ou, no extremo oposto, compilar tudo diretamente, sem usar programas objeto "gcc TS.c usaTS.c -o usaTS" ou "gcc -Wall -O2 -pedantic -Wno-unused-result TS.c usaTS.c -o usaTS"